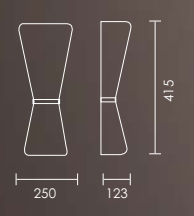

## FAN

Opal glass diffuser with chrome<br>metal bracket and metal base. 40W/230V/E27<br>60W/230V/E27 8

 $\blacksquare$ 

Code: 5218

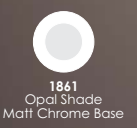